```
Workgroup: Network Working Group
Internet-Draft:
draft-shahzad-scim-device-model-05
Published: 2 June 2023
Intended Status: Standards Track
Expires: 4 December 2023
Authors: M. Shahzad
         North Carolina State University
         H. Iqbal
         North Carolina State University
Cisco Systems
                                           E. Lear
               Device Schema Extensions to the SCIM model
```
#### <span id="page-0-0"></span>**[Abstract](#page-0-0)**

<span id="page-0-1"></span>The initial core schema for SCIM (System for Cross Identity Management) was designed for provisioning users. This memo specifies schema extensions that enables provisioning of devices, using various underlying bootstrapping systems, such as Wifi EasyConnect, RFC 8366 vouchers, and BLE passcodes.

# <span id="page-0-2"></span>**[Status of This Memo](#page-0-2)**

<span id="page-0-3"></span>This Internet-Draft is submitted in full conformance with the provisions of BCP 78 and BCP 79.

<span id="page-0-4"></span>Internet-Drafts are working documents of the Internet Engineering Task Force (IETF). Note that other groups may also distribute working documents as Internet-Drafts. The list of current Internet-Drafts is at <u>https://datatracker.ietf.org/drafts/current/</u>.

<span id="page-0-5"></span>Internet-Drafts are draft documents valid for a maximum of six months and may be updated, replaced, or obsoleted by other documents at any time. It is inappropriate to use Internet-Drafts as reference material or to cite them other than as "work in progress." [¶](#page-0-5)

<span id="page-0-6"></span>This Internet-Draft will expire on 4 December 2023.

### <span id="page-0-7"></span>**[Copyright Notice](#page-0-7)**

<span id="page-0-8"></span>Copyright (c) 2023 IETF Trust and the persons identified as the document authors. All rights reserved.

<span id="page-0-9"></span>This document is subject to BCP 78 and the IETF Trust's Legal Provisions Relating to IETF Documents

(<https://trustee.ietf.org/license-info>) in effect on the date of publication of this document. Please review these documents carefully, as they describe your rights and restrictions with respect to this document. Code Components extracted from this document must include Revised BSD License text as described in

Section 4.e of the Trust Legal Provisions and are provided without warranty as described in the Revised BSD License.

# <span id="page-1-0"></span>**[Table of Contents](#page-1-0)**

- [1.](#page-2-0) [Introduction](#page-2-0)
	- [1.1](#page-2-1). [Why SCIM for devices?](#page-2-1)
	- [1.2](#page-2-2). [Protocol Participants](#page-2-2)
	- [1.3](#page-3-0). [Schema Description](#page-3-0)
	- [1.4](#page-4-0). [Schema Representation](#page-4-0)
	- [1.5](#page-4-1). [Terminology](#page-4-1)
- [2.](#page-4-2) [ResourceType Device](#page-4-2)
- [2.1](#page-4-3). [Common Attributes](#page-4-3)
- [3.](#page-4-4) [SCIM Core Device Schema](#page-4-4)
- [3.1](#page-5-0). [Singular Attributes](#page-5-0)
- [4.](#page-6-0) [Device Groups](#page-6-0)
- [5.](#page-6-1) [Resource Type EndpointApp](#page-6-1)
- [6.](#page-6-2) [SCIM EndpointApp Schema](#page-6-2)
	- [6.1](#page-6-3). [Common Attributes](#page-6-3)
	- [6.2](#page-7-0). [Singular Attributes](#page-7-0)
	- [6.3](#page-7-1). [Complex Attribute](#page-7-1)
- [7.](#page-9-0) [SCIM Device Extensions](#page-9-0)
	- [7.1](#page-9-1). [BLE Extension](#page-9-1)
		- [7.1.1.](#page-10-0) [Singular Attributes](#page-10-0)
		- [7.1.2.](#page-10-1) [Multivalued Attributes](#page-10-1)
		- [7.1.3.](#page-11-0) [BLE Pairing Method Extensions](#page-11-0)
	- [7.2](#page-14-0). [DPP EasyConnect Extension](#page-14-0)
		- [7.2.1.](#page-14-1) [Singular Attributes](#page-14-1)
		- [7.2.2.](#page-14-2) [Multivalued Attributes](#page-14-2)
	- [7.3](#page-16-0). [Zigbee Extension](#page-16-0)
		- [7.3.1.](#page-16-1) [Singular Attribute](#page-16-1)
		- [7.3.2.](#page-17-0) [Multivalued Attribute](#page-17-0)
	- [7.4](#page-18-0). [The Endpoint Applications Extension Schema](#page-18-0)
		- [7.4.1.](#page-18-1) [Singular Attributes](#page-18-1)
		- [7.4.2.](#page-19-0) [Multivalued Attribute](#page-19-0)
- [8.](#page-24-0) [Schema JSON Representation](#page-24-0)
	- [8.1](#page-25-0). [Resource Schema](#page-25-0)
	- [8.2](#page-28-0). [Device Core Schema JSON](#page-28-0)
	- [8.3](#page-31-0). [EndpointApp Schema JSON](#page-31-0)
	- [8.4](#page-35-0). [BLE Extension Schema JSON](#page-35-0)
	- [8.5](#page-41-0). [DPP Extension Schema JSON](#page-41-0)
	- [8.6](#page-44-0). [Zigbee Extension Schema JSON](#page-44-0)
	- [8.7](#page-45-0). [EndpointAppsExt JSON Extension Schema](#page-45-0)
- [9.](#page-48-0) [Security Considerations](#page-48-0)
- [10.](#page-48-1) [IANA Considerations](#page-48-1)
- [11.](#page-48-2) [Changes from Earlier Versions](#page-48-2)
- [12.](#page-48-3) [OpenAPI representation](#page-48-3)
	- [12.1](#page-48-4). [Device Core Schema OpenAPI Representation](#page-48-4)
	- [12.2](#page-52-0). [EndpointApp Schema OpenAPI Representation](#page-52-0)
- [12.3](#page-57-0). [BLE Extension Schema OpenAPI Representation](#page-57-0)
- [12.4](#page-62-0). [DPP Extension Schema OpenAPI Representation](#page-62-0)
- [12.5](#page-65-0). [Zigbee Extension Schema OpenAPI Representation](#page-65-0)
- [12.6](#page-66-0). [EndpointAppsExt Extension Schema OpenAPI Representation](#page-66-0)
- [13.](#page-69-0) [Changes](#page-69-0)
- [14.](#page-69-1) [TBD](#page-69-1)
- [15.](#page-69-2) [References](#page-69-2)
	- [15.1](#page-69-3). [Normative References](#page-69-3)
	- [15.2](#page-70-0). [Informative References](#page-70-0)
- [Authors' Addresses](#page-70-1)

### <span id="page-2-0"></span>**[1. Introduction](#page-2-0)**

<span id="page-2-3"></span>The Internet of Things presents a management challenge in many dimensions. One of them is the ability to onboard and manage large number of devices. There are many models for bootstrapping trust between devices and network deployments. Indeed it is expected that different manufacturers will make use of different methods.

<span id="page-2-4"></span>SCIM (System for Cross Identity Management) [\[RFC7643](#page-69-4)] [[RFC7644\]](#page-69-5) defines a protocol and a schema for provisioning of users. However, it can easily be extended to provision devices. The protocol and core schema were designed to permit just such extensions. Bulk operations are supported. This is good because often devices are procured in bulk.

#### <span id="page-2-1"></span>**[1.1. Why SCIM for devices?](#page-2-1)**

<span id="page-2-5"></span>Some might ask why SCIM is well suited for this purpose and not, for example, NETCONF or RESTCONF with YANG. After all, there are all sorts of existing models available. The answer is that the only information being passed about the device is neither state nor device configuration information, but only information necessary to bootstrap trust so that the device may establish connectivity.

# <span id="page-2-2"></span>**[1.2. Protocol Participants](#page-2-2)**

<span id="page-2-6"></span>In the normal SCIM model, it was presumed that large federated deployments would be SCIM clients who provision and remove employees and contractors as they are enter and depart those deployments, and federated services such as sales, payment, or conferencing services would be the servers.

<span id="page-2-7"></span>In the device model, the roles are reversed, and may be somewhat more varied. A deployment network management system gateway (NMS gateway) plays the role of the server, receiving information about devices that are expected to be connected to its network. That server will apply appropriate local policies regarding whether/how the device should be connected.

<span id="page-3-1"></span>The client may be one of a number of entities: [¶](#page-3-1)

<span id="page-3-2"></span>\*A vendor who is authorized to add devices to a network as part of a sales transaction. This is similar to the sales integration sometimes envisioned by Bootstrapping Remote Key Infrastructure (BRSKI) [<u>RFC8995</u>].

<span id="page-3-3"></span> $*$ A client application that administrators or employees use to add, remove, or get information about devices. An example might be an tablet or phone app that scans Easyconnect QR codes.

<span id="page-3-5"></span><span id="page-3-4"></span>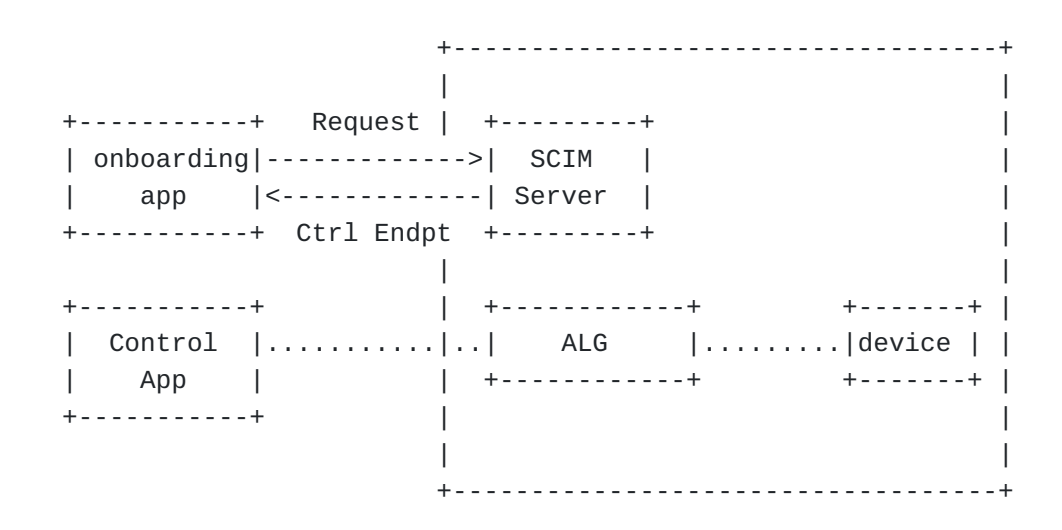

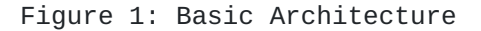

<span id="page-3-6"></span>In  $Figure 1$ , the onboarding app provides the device particulars. As part of the response, the SCIM server might provide additional information, especially in the case of non-IP devices, where an application-layer gateway may need to be used to communicate with the device. The control endpoint is one among a number of objects that may be returned.

## <span id="page-3-0"></span>**[1.3. Schema Description](#page-3-0)**

<span id="page-3-7"></span>RFC 7643 does not prescribe a language to describe a schema. We have chosen the JSON schema language  $[I - D.bhutton - json-schema]$  for this purpose. This implies that use of XML for this device extension is not supported.

<span id="page-3-8"></span>Several additional schemas specify specific onboarding mechanisms, such as BLE and Wifi Easy Connect. [¶](#page-3-8)

#### <span id="page-4-0"></span>**[1.4. Schema Representation](#page-4-0)**

<span id="page-4-5"></span>Attributes defined in the device core schema and extensions comprise characteristics and SCIM datatypes defined in Sections 2.2 and 2.3 of the [[RFC7643\]](#page-69-4). This RFC does not define new characteristics and datatypes for the SCIM attributes.

#### <span id="page-4-1"></span>**[1.5. Terminology](#page-4-1)**

<span id="page-4-6"></span>The key words "MUST", "MUST NOT", "REQUIRED", "SHALL", "SHALL NOT", "SHOULD", "SHOULD NOT", "RECOMMENDED", "NOT RECOMMENDED", "MAY", and "OPTIONAL" in this document are to be interpreted as described in BCP 14 [[RFC2119\]](#page-69-7) [\[RFC8174](#page-69-8)] when, and only when, they appear in all capitals, as shown here.

## <span id="page-4-2"></span>**[2. ResourceType Device](#page-4-2)**

<span id="page-4-7"></span>This section defines a new resource type, 'Device'. The "ResourceType" schema specifies the metadata about a resource type (see section 6 of  $[REC7643]$ ). The resource "Devices" comprises a core device schema and several extension schemas. The core schema provides a minimal resource representation, whereas extension schemas extend the core schema depending on the device's capability. The JSON schema for Device resource type is in [Section 8.1](#page-25-0).

#### <span id="page-4-3"></span>**[2.1. Common Attributes](#page-4-3)**

<span id="page-4-8"></span>The Device schema contains three common attributes as defined in the [[RFC7643\]](#page-69-4).

## <span id="page-4-9"></span>id [¶](#page-4-9)

<span id="page-4-10"></span>An id is a required and unique attribute of the device core schema (see section 3.1 of [[RFC7643\]](#page-69-4)).

<span id="page-4-11"></span>externalID [¶](#page-4-11)

<span id="page-4-12"></span>An externalID is an optional attribute (see section 3.1 of [[RFC7643\]](#page-69-4)).

#### <span id="page-4-13"></span>meta [¶](#page-4-13)

<span id="page-4-14"></span>Meta is a complex attribute and is required (see section 3.1 of [<u>[RFC7643\]](#page-69-4)</u> ) .

#### <span id="page-4-4"></span>**[3. SCIM Core Device Schema](#page-4-4)**

<span id="page-4-15"></span>The core device schema provides the minimal representation of a resource "Device". It contains only those attributes that any device may need. Not all attributes are optional. The core schema for

"Device" is identified using the schema URI: "urn:ietf:params:scim:schemas:core:2.0:Device". The following attributes are defined in the device core schema.

## <span id="page-5-0"></span>**[3.1. Singular Attributes](#page-5-0)**

#### <span id="page-5-1"></span>deviceDisplayName [¶](#page-5-1)

<span id="page-5-2"></span>This attribute is of type "string" and provides a human-readable name for a device. It is intended to be displayed to end-users and should be suitable for that purpose. The attribute is not required, and is not case-sensitive. The attribute may be modified and should be returned by default. No uniqueness constraints are imposed on this attribute.

#### <span id="page-5-3"></span>adminState [¶](#page-5-3)

<span id="page-5-4"></span>The "adminState" attribute is of type "boolean" and is a mutable attribute. If set to TRUE, the commands such as connect, disconnect, subscribe that control app sends to the controller for the devices will be processed by the controller. If set to FALSE, any command coming from the control app for the device will be rejected by the controller. This attribute is required and mutable. The attribute should be returned by default and there is uniqueness contraint on the attribute.

#### <span id="page-5-5"></span>mudUrl [¶](#page-5-5)

<span id="page-5-6"></span>The mudUrl attribute represents the URL to the MUD file associated with this device. This attribute is optional and mutable. The mudUrl value is case sensitive and not unique. When present, this attribute may be used as described in  $[REC8520]$ . This attribute is case sensitive and returned by default.

<span id="page-5-8"></span><span id="page-5-7"></span>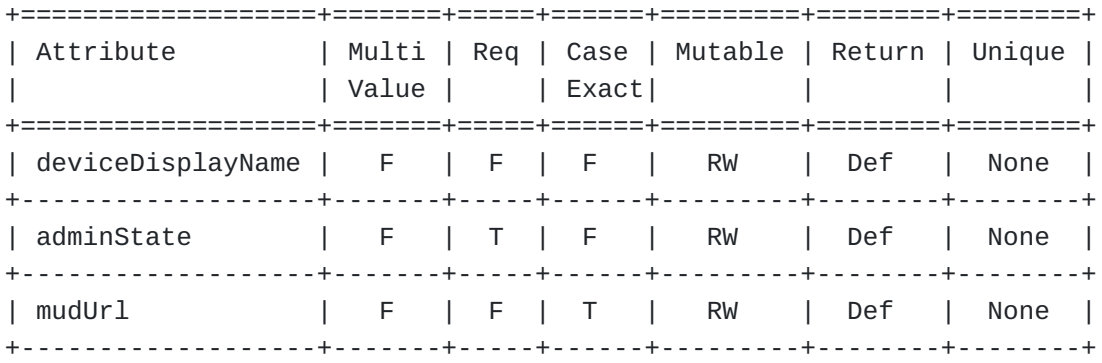

[Figure 2](#page-5-7): [Characteristics of device schema attributes. \(Req = Required,](#page-5-8)  $T = True, F = False, RW = ReadWrite, and Def = Default)$ 

<span id="page-5-9"></span>An example of a device SCIM object is as follows:

```
<CODE BEGINS>
{
         "schemas": ["urn:ietf:params:scim:schemas:core:2.0:Device"],
         "id": "e9e30dba-f08f-4109-8486-d5c6a3316111",
         "deviceDisplayName": "BLE Heart Monitor",
         "adminState": true,
         "meta": {
           "resourceType": "Device",
       "created": "2022-01-23T04:56:22Z",
           "lastModified": "2022-05-13T04:42:34Z",
           "version": "W\/\"a330bc54f0671c9\"",
           "location": "https://example.com/v2/Device/e9e30dba-f08f
              -4109-8486-d5c6a3316111"
         }
}
```
## <CODE ENDS>

<span id="page-6-5"></span>The schema for the device is presented in JSON format in Section [Section 8.2](#page-28-0), while the openAPI representation is provided in Section [Section 12.1](#page-48-4).

# <span id="page-6-0"></span>**[4. Device Groups](#page-6-0)**

<span id="page-6-6"></span>Device groups are created using the SCIM groups as defined in [[RFC7643\]](#page-69-4) Section 4.2.

## <span id="page-6-1"></span>**[5. Resource Type EndpointApp](#page-6-1)**

<span id="page-6-7"></span>This section defines a new resource type, 'EndpointApp'. The "ResourceType" schema specifies the metadata about a resource type (see section 6 of [\[RFC7643](#page-69-4)]). The resource "EndpointApp" represents partner applications that can control and/or receive data from the devices. The JSON schema for EndpointApp resource type is in [Section 8.1](#page-25-0). The attributes comprising EndpointsApp are listed in [Section 6.](#page-6-2) The "EndpointApp" are included in the endpoint applications extension ("endpointAppsExt") [Section 7.4](#page-18-0).

## <span id="page-6-2"></span>**[6. SCIM EndpointApp Schema](#page-6-2)**

<span id="page-6-8"></span>The schema for "EndpointApp" is identified using the schema URI: "urn:ietf:params:scim:schemas:core:2.0:EndpointApp". The following attributes are defined in this schema.

# <span id="page-6-3"></span>**[6.1. Common Attributes](#page-6-3)**

<span id="page-6-9"></span>The EndpointApp schema contains three common attributes as defined in the [[RFC7643\]](#page-69-4).

## <span id="page-7-0"></span>**[6.2. Singular Attributes](#page-7-0)**

## <span id="page-7-2"></span>applicationType [¶](#page-7-2)

<span id="page-7-3"></span>This attribute is of type "string" and represents the type of application. It will only contain two values; 'deviceControl' or 'telemetry'. 'deviceControl' is the application that sends commands to control the device. 'telemetry' is the application that receives data from the device. The attribute is required, and is not casesensitive. The is attribute readOnly and should be returned by default. No uniqueness constraints are imposed on this attribute.

#### <span id="page-7-4"></span>applicationName [¶](#page-7-4)

<span id="page-7-5"></span>The "applicationName" attribute is of type "string" and represents a human readable name for the application. This attribute is required and mutable. The attribute should be returned by default and there is no uniqueness contraint on the attribute.

## <span id="page-7-6"></span>client-token [¶](#page-7-6)

<span id="page-7-7"></span>This attribute type string contains a token that the client will use to authenticate itself. Each token may be a string up to 500 characters in length. It is mutable, required, case sensitive and returned by default if exists.

## <span id="page-7-1"></span>**[6.3. Complex Attribute](#page-7-1)**

# <span id="page-7-8"></span>certificateInfo [¶](#page-7-8)

<span id="page-7-9"></span>It is the complex attribute that Contains x509 certificate's subject name and root CA information associated with the device control or telemetry app. It further has three attributes that are described below.

## <span id="page-7-10"></span>rootCN

<span id="page-7-11"></span>It is the root certificate common name. This attribute is required, read only, singular and case sensitive.

#### <span id="page-7-12"></span>subjectName [¶](#page-7-12)

<span id="page-7-13"></span>Also known as the Common Name (CN), the Subject Name is a field in the X.509 certificate that identifies the primary domain or IP address for which the certificate is issued. This attribute is not required, read only, singular and case sensitive.

#### <span id="page-7-14"></span>subjectAlternativeName [¶](#page-7-14)

<span id="page-8-0"></span>This attribute allows for the inclusion of multiple domain names and IP addresses in a single certificate. This enables the certificate to be used for multiple related domains or IPs without the need for separate certificates for each. This attribute is not required, read only, multivalued and case sensitive. [¶](#page-8-0)

<span id="page-8-2"></span><span id="page-8-1"></span>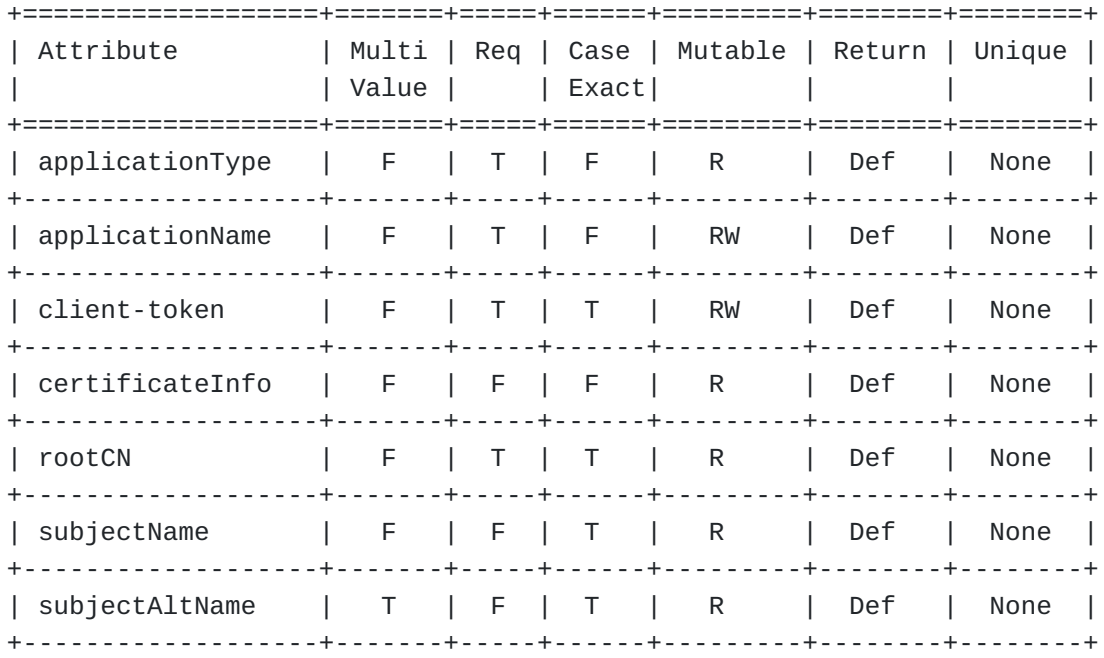

[Figure 3:](#page-8-1) [Characteristics of EndpointApp schema attributes. \(Req =](#page-8-2) Required,  $T = True$ ,  $F = False$ ,  $R = ReadOnly$ ,  $RW = ReadWrite$ , Manuf = [Manufactirer and Def = Default\)](#page-8-2)

<span id="page-8-3"></span>Note that attributes client-token and certificateInfo are used for the authentication of the application. Both SHALL NOT exist together in the SCIM object. Either client-token or certificateInfo SHALL be present in the SCIM object. [¶](#page-8-3)

<span id="page-8-4"></span>An example of a endpointApp SCIM object is as follows. Note that since certificateInfo is present in the example, client-token attribute is NULL. [¶](#page-8-4)

```
<CODE BEGINS>
{
   "schemas": ["urn:ietf:params:scim:schemas:core:2.0:EndpointApp"],
   "id": "e9e30dba-f08f-4109-8486-d5c6a3316212",
   "applicationType": "deviceControl",
   "applicationName": "Device Control App 1",
   "certificateInfo": {
       "rootCN": "DigiCert Global Root CA",
       "subjectName": "wwww.example.com",
       "subjectAlternativeName": ["xyz.example.com",
           "abc.example.com"]
   },
   "client-token": null,
   "meta": {
     "resourceType": "EndpointApp",
     "created": "2022-01-23T04:56:22Z",
     "lastModified": "2022-05-13T04:42:34Z",
     "version": "W\/\"a330bc54f0671c9\"",
     "location": "https://example.com/v2/EndpointApp/e9e30dba-f08f
        -4109-8486-d5c6a3316212"
  }
}
```

```
<CODE ENDS>
```
<span id="page-9-3"></span>The schema for the endpointApp is presented in JSON format in Section [Section 8.3](#page-31-0), while the openAPI representation is provided in Section [Section 12.2](#page-52-0).

# <span id="page-9-0"></span>**[7. SCIM Device Extensions](#page-9-0)**

<span id="page-9-4"></span>SCIM provides various extension schemas, their attributes, JSON representation, and example object. These schemas extend the core device schema based on the device's capability (communication stack). This RFC presents an additional hierarchical level by introducing extensions within an extension. See below for more details.

<span id="page-9-5"></span>[[ DISCUSS: Is this okay with the working group? ]]

# <span id="page-9-1"></span>**[7.1. BLE Extension](#page-9-1)**

<span id="page-9-6"></span>This schema extends the device schema to represent the devices supporting BLE. The extension is identified using the following schema URI:

<span id="page-9-7"></span>urn:ietf:params:scim:schemas:extension:ble:2.0:Device [¶](#page-9-7)

<span id="page-9-8"></span>The attributes are as follows: [¶](#page-9-8)

## <span id="page-10-0"></span>**[7.1.1. Singular Attributes](#page-10-0)**

#### <span id="page-10-2"></span>deviceMacAddress

<span id="page-10-3"></span>A string value that represent a public MAC address assigned by the manufacturer. It is a unique 48-bit value. Ir is required, case insensitive, and it is mutable and return as default. The regex pattern is the following:

# <span id="page-10-4"></span>^[0-9A-Fa-f]{2}(:[0-9A-Fa-f]{2}){5}

# <span id="page-10-5"></span>isRandom

<span id="page-10-6"></span>A boolean flag taken from the BLE core specification, 5.3. If FALSE, the device is using a public MAC address. If TRUE, the device uses a Random address resolved using IRK. This attribute is not required, it is mutable, and returned by default. Its default value is FALSE. [¶](#page-10-6)

#### <span id="page-10-7"></span>separateBroadcastaddress [¶](#page-10-7)

<span id="page-10-8"></span>When present, this address is used for broadcasts/advertisements. This value MUST NOT be set when an IRK is provided. Its form is the same as deviceMacAddress. It is not required, multivalued, mutable, and returned by default.

## <span id="page-10-9"></span>irk [¶](#page-10-9)

<span id="page-10-10"></span>A string value, Identity resolving key, which is unique for every device. It is used to resolve the random address. It is required when addressType is TRUE. It is mutable and return by default.

## <span id="page-10-1"></span>**[7.1.2. Multivalued Attributes](#page-10-1)**

## <span id="page-10-11"></span>versionSupport

<span id="page-10-12"></span>A multivalued attribute that provides all the BLE versions supported by the device in the form of an array. For example, [4.1, 4.2, 5.0, 5.1, 5.2, 5.3]. It is required, mutable, and return as default.

#### <span id="page-10-13"></span>pairingMethods

<span id="page-10-14"></span>An array of pairing methods associated with the BLE device. The pairing methods may require sub-attributes, such as key/password, for the device pairing process. To enable the scalability of pairing methods in the future, they are represented as extensions to incorporate various attributes that are part of the respective pairing process. Pairing method extensions are nested inside the BLE extension. It is required, case sensitive, mutable, and returned by deafult.

#### <span id="page-11-0"></span>**[7.1.3. BLE Pairing Method Extensions](#page-11-0)**

<span id="page-11-1"></span>The details on pairing methods and their associated attributes are in section 2.3 of [\[BLE53\]](#page-69-10). This memo defines extensions for four pairing methods that are nested insided the BLE extension schema. Each extension contains the common attributes [Section 2.1.](#page-4-3) These extension are are as follows.

<span id="page-11-2"></span>(i) pairingNull extension is identified using the following schema URI: [¶](#page-11-2)

<span id="page-11-3"></span>urn:ietf:params:scim:schemas:extension:pairingNull:2.0:Device [¶](#page-11-3)

<span id="page-11-4"></span>pairingNull does not have any attribute. It allows pairing for BLE devices that do not require a pairing method.

<span id="page-11-5"></span>(ii) pairingJustWorks extension is identified using the following schema URI:

<span id="page-11-6"></span>urn:ietf:params:scim:schemas:extension:pairingJustWorks:2.0:Device [¶](#page-11-6)

<span id="page-11-7"></span>Just works pairing method does not require a key to pair devices. For completeness, the key attribute is included and is set to 'null'. Key attribute is required, immutable, and return by default. [¶](#page-11-7)

<span id="page-11-8"></span>(iii) pairingPassKey extension is identified using the following schema URI:

<span id="page-11-9"></span>urn:ietf:params:scim:schemas:extension:pairingPassKey:2.0:Device [¶](#page-11-9)

<span id="page-11-10"></span>The pass key pairing method requires a 6-digit key to pair devices. This extension has one singular integer attribute, "key", which is required, mutable and returned by default. The key pattern is as follows: [¶](#page-11-10)

<span id="page-11-11"></span>^[0-9]{6}\$ [¶](#page-11-11)

<span id="page-11-12"></span>(iv) pairingOOB extension is identified using the following schema URI: [¶](#page-11-12)

<span id="page-11-13"></span>urn:ietf:params:scim:schemas:extension:pairingOOB:2.0:Device [¶](#page-11-13)

<span id="page-11-14"></span>The out-of-band pairing method includes three singular attributes, i.e., key, randomNumber, and confirmationNumber.

<span id="page-11-15"></span>key The key is string value, required and received from out-of-bond sources such as NFC. It is case sensitive, mutable, and returned by default. [¶](#page-11-15)

<span id="page-12-0"></span>randomNumber It represents a nounce added to the key. It is and integer value that is required attribute. It is mutable and returned by default. [¶](#page-12-0)

<span id="page-12-1"></span>confirmationNumber An integer which some solutions require in RESTful message exchange. It is not required. It is mutable and returned by default if it exists. [¶](#page-12-1)

<span id="page-12-3"></span><span id="page-12-2"></span>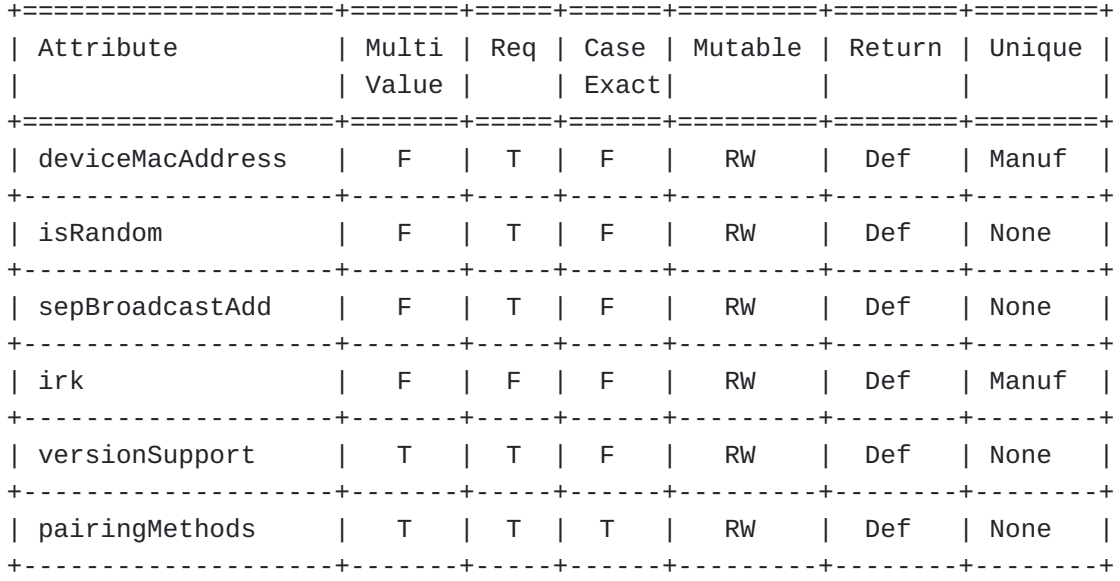

[Figure 4:](#page-12-2) [Characteristics of BLE extension schema attributes.](#page-12-3) [sepBroadcastAdd is short for separateBroadcastaddress. \(Req = Required,](#page-12-3)  $T = True, F = False, RW = ReadWrite, Def = Default, and Manuf =$ [Manufacturer\).](#page-12-3)

<span id="page-12-4"></span>An example of a device object with BLE extension is as follows: [¶](#page-12-4)

```
<CODE BEGINS>
{
   "schemas": ["urn:ietf:params:scim:schemas:core:2.0:Device",
      "urn:ietf:params:scim:schemas:extension:ble:2.0:Device"],
   "id": "e9e30dba-f08f-4109-8486-d5c6a3316111",
   "deviceDisplayName": "BLE Heart Monitor",
   "adminState": true,
   "urn:ietf:params:scim:schemas:extension:ble:2.0:Device" : {
     "versionSupport": ["5.3"],
     "deviceMacAddress": "2C:54:91:88:C9:E2",
     "isRandom": false,
     "separateBroadcastAddress": ["AA:BB:88:77:22:11", "AA:BB:88:77
        :22:12"],
     "pairingMethods": ["urn:ietf:params:scim:schemas:extension
        :pairingNull:2.0:Device",
         "urn:ietf:params:scim:schemas:extension:pairingJustWorks
            :2.0:Device",
         "urn:ietf:params:scim:schemas:extension:pairingPassKey:2.0
            :Device",
         "urn:ietf:params:scim:schemas:extension:pairingOOB:2.0
            :Device"],
     "urn:ietf:params:scim:schemas:extension:pairingNull:2.0:Device"
        : null,
     "urn:ietf:params:scim:schemas:extension:pairingJustWorks:2.0
        :Device": {
       "key": null
     },
     "urn:ietf:params:scim:schemas:extension:pairingPassKey:2.0
        :Device" : {
       "key": 123456
     },
     "urn:ietf:params:scim:schemas:extension:pairingOOB:2.0:Device":
\{ "key": "TheKeyvalueRetrievedFromOOB",
       "randNumber": 238796813516896
     }
   },
   "meta": {
     "resourceType": "Device",
       "created": "2022-01-23T04:56:22Z",
     "lastModified": "2022-05-13T04:42:34Z",
     "version": "W\/\"a330bc54f0671c9\"",
     "location": "https://example.com/v2/Device/e9e30dba-f08f-4109
        -8486-d5c6a3316111"
  }
}
```

```
<CODE ENDS>
```
<span id="page-14-3"></span>The schema for the BLE extension is presented in JSON format in Section [Section 8.4](#page-35-0), while the openAPI representation is provided in Section [Section 12.3](#page-57-0).

## <span id="page-14-0"></span>**[7.2. DPP EasyConnect Extension](#page-14-0)**

<span id="page-14-4"></span>A schema that extends the device schema to enable WiFi EasyConnect (otherwise known as Device Provisioning Protocol). The extension is identified using the following schema URI:

<span id="page-14-5"></span>urn:ietf:params:scim:schemas:extension:dpp:2.0:Device [¶](#page-14-5)

<span id="page-14-6"></span>The attributes in this extension are adopted from [[DPP2\]](#page-69-11). The attributes are as follows:

## <span id="page-14-1"></span>**[7.2.1. Singular Attributes](#page-14-1)**

#### <span id="page-14-7"></span>dppVersion [¶](#page-14-7)

<span id="page-14-8"></span>An integer that represents the version of DPP the device supports. This attribute is required, case insensitive, mutable, and returned by default.

#### <span id="page-14-9"></span>bootstrapKey [¶](#page-14-9)

<span id="page-14-10"></span>A string value representing Elliptic-Curve Diffie–Hellman (ECDH) public key. The base64 encoded lengths for P-256, P-384, and P-521 are 80, 96, and 120 characters. This attribute is required, casesensitive, mutable, and returned by default.

#### <span id="page-14-11"></span>deviceMacAddress

<span id="page-14-12"></span>The manufacturer assigns the MAC address stored as string. It is a unique 48-bit value. This attribute is optional, case insensitive, mutable, and returned by default. The regex pattern is as follows:

<span id="page-14-13"></span> $\wedge$ [0-9A-Fa-f]{2}(:[0-9A-Fa-f]{2}){5}.

<span id="page-14-14"></span>serialNumber

<span id="page-14-15"></span>An alphanumeric serial number, stored as string, may also be passed as bootstrapping information. This attribute is optional, case insensitive, mutable, and returned by default. [¶](#page-14-15)

# <span id="page-14-2"></span>**[7.2.2. Multivalued Attributes](#page-14-2)**

<span id="page-14-16"></span>bootstrappingMethod [¶](#page-14-16)

<span id="page-14-17"></span>It is the array of strings of all the bootstrapping methods available on the enrollee device. For example, [QR, NFC]. This attribute is optional, case insensitive, mutable, and returned by default. [¶](#page-14-17)

## <span id="page-15-0"></span>classChannel [¶](#page-15-0)

<span id="page-15-1"></span>This attribute is an array of strings of global operating class and channel shared as bootstrapping information. It is formatted as class/channel. For example, ['81/1','115/36']. This attribute is optional, case insensitive, mutable, and returned by default. [¶](#page-15-1)

<span id="page-15-3"></span><span id="page-15-2"></span>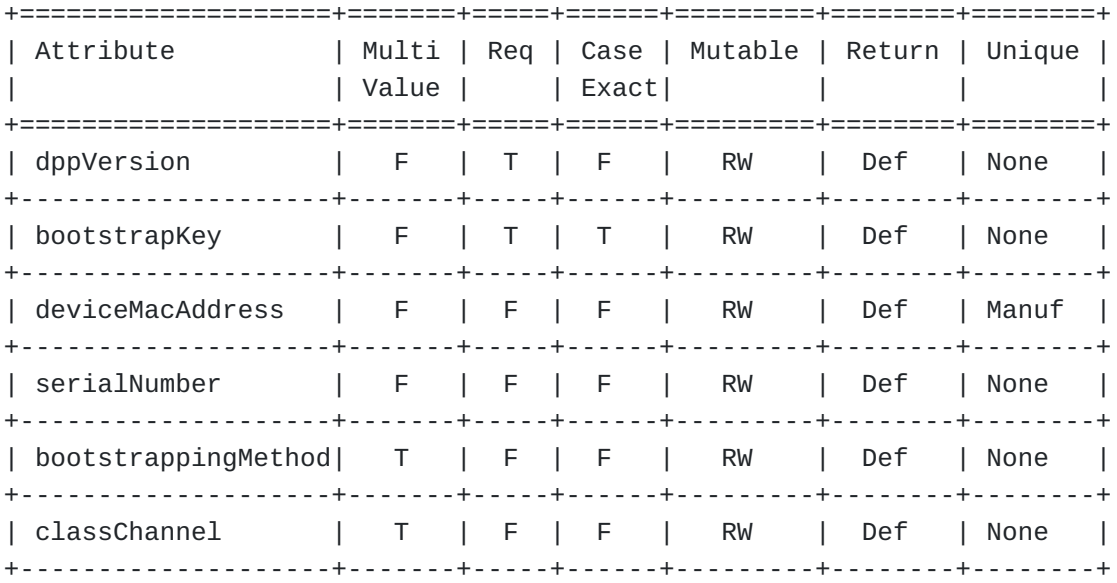

[Figure 5](#page-15-2): [Characteristics of DPP extension schema attributes. \(Req =](#page-15-3) Required,  $T = True$ ,  $F = False$ ,  $RW = ReadWrite$ ,  $Def = Default$ , and Manuf [= Manufacturer\).](#page-15-3)

<span id="page-15-4"></span>An example of a device object with DPP extension is below: [¶](#page-15-4)

```
<CODE BEGINS>
{
         "schemas": ["urn:ietf:params:scim:schemas:core:2.0:Device",
                   "urn:ietf:params:scim:schemas:extension:dpp:2.0
                      :Device"],
         "id": "e9e30dba-f08f-4109-8486-d5c6a3316111",
         "displayName": "WiFi Heart Monitor",
         "adminState": true,
         "urn:ietf:params:scim:schemas:extension:dpp:2.0:Device" : {
                 "dppVersion": 2,
                 "bootstrappingMethod": ["QR"],
                 "bootstrapKey":
                      "MDkwEwYHKoZIzj0CAQYIKoZIzj0DAQcDIgADURzxmt
                     tZoIRIPWGoQMV00XHWCAQIhXruVWOz0NjlkIA=",
                 "deviceMacAddress": "2C:54:91:88:C9:F2",
                 "classChannel": ["81/1", "115/36"],
                 "serialNumber": "4774LH2b4044"
         },
         "meta": {
           "resourceType": "Device",
       "created": "2022-01-23T04:56:22Z",
           "lastModified": "2022-05-13T04:42:34Z",
           "version": "W\/\"a330bc54f0671c9\"",
           "location": "https://example.com/v2/Device/e9e30dba-f08f
              -4109-8486-d5c6a3316111"
         }
}
```
<CODE ENDS>

<span id="page-16-3"></span>The schema for the DPP extension is presented in JSON format in Section [Section 8.5](#page-41-0), while the openAPI representation is provided in Section [Section 12.4](#page-62-0).

# <span id="page-16-0"></span>**[7.3. Zigbee Extension](#page-16-0)**

<span id="page-16-4"></span>A schema that extends the device schema to enable the provisioning of Zigbee devices. The extension is identified using the following schema URI:

<span id="page-16-5"></span>urn:ietf:params:scim:schemas:extension:zigbee:2.0:Device [¶](#page-16-5)

<span id="page-16-6"></span>It has one singular attribute and one multivalued attribute. The attributes are as follows:

## <span id="page-16-1"></span>**[7.3.1. Singular Attribute](#page-16-1)**

<span id="page-16-7"></span>deviceEui64Address [¶](#page-16-7)

<span id="page-17-1"></span>An EUI-64 (Extended Unique Identifier) device address stored as string. This attribute is required, case insensitive, mutable, and returned by default. The regex pattern is as follows: [¶](#page-17-1)

<span id="page-17-2"></span>^[0-9A-Fa-f]{16}\$ [¶](#page-17-2)

## <span id="page-17-0"></span>**[7.3.2. Multivalued Attribute](#page-17-0)**

<span id="page-17-3"></span>versionSupport [¶](#page-17-3)

<span id="page-17-4"></span>An array of strings of all the Zigbee versions supported by the device. For example, [3.0]. This attribute is required, case insensitive, mutable, and returned by default. [¶](#page-17-4)

<span id="page-17-6"></span><span id="page-17-5"></span>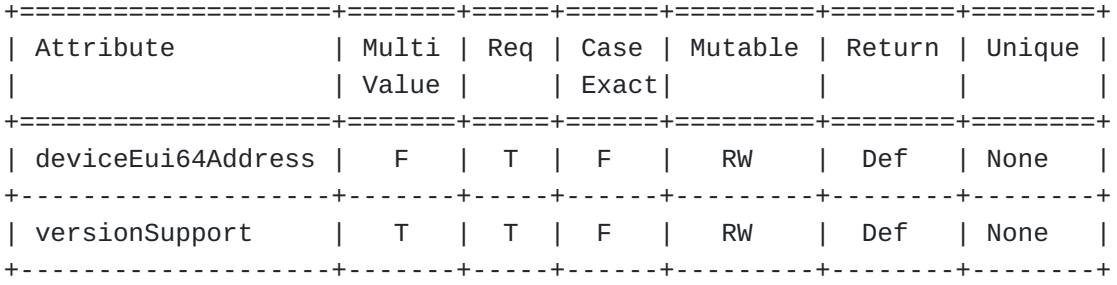

[Figure 6](#page-17-5): [Characteristics of Zigbee extension schema attributes. \(Req =](#page-17-6) Required,  $T = True$ ,  $F = False$ ,  $RW = ReadWrite$ , and  $Def = Default$ 

<span id="page-17-7"></span>An example of a device object with Zigbee extension is shown below: [¶](#page-17-7)

```
<CODE BEGINS>
{
   "schemas": ["urn:ietf:params:scim:schemas:core:2.0:Device",
      "urn:ietf:params:scim:schemas:extension:zigbee:2.0:Device"],
   "id": "e9e30dba-f08f-4109-8486-d5c6a3316111",
   "displayName": "Zigbee Heart Monitor",
   "adminState": true,
   "urn:ietf:params:scim:schemas:extension:zigbee:2.0:Device" : {
     "versionSupport": ["3.0"],
     "deviceEui64Address": "50325FFFFEE76728"
  },
   "meta": {
     "resourceType": "Device",
       "created": "2022-01-23T04:56:22Z",
     "lastModified": "2022-05-13T04:42:34Z",
     "version": "W\/\"a330bc54f0671c9\"",
     "location": "https://example.com/v2/Device/e9e30dba-f08f-4109
        -8486-d5c6a3316111"
  }
}
```
<CODE ENDS>

<span id="page-18-3"></span>The schema for the Zigbee extension is presented in JSON format in Section [Section 8.6](#page-44-0), while the openAPI representation is provided in Section [Section 12.5](#page-65-0).

# <span id="page-18-0"></span>**[7.4. The Endpoint Applications Extension Schema](#page-18-0)**

<span id="page-18-4"></span>Sometimes non-IP devices such as those using BLE or Zigbee require an application gateway interface to manage them. SCIM clients MUST NOT specify this to describe native IP-based devices.

<span id="page-18-5"></span>endpointAppsExt provides the list application that connect to enterprise gateway. The endpointAppsExt has one multivalued attribute and two singular attributes. The extension is identified using the following schema URI:

<span id="page-18-6"></span>urn:ietf:params:scim:schemas:extension:endpointAppsExt:2.0:Device [¶](#page-18-6)

# <span id="page-18-1"></span>**[7.4.1. Singular Attributes](#page-18-1)**

<span id="page-18-7"></span>DeviceControlEnterpriseEndpoint [¶](#page-18-7)

<span id="page-18-8"></span>Device control apps use this URL of the enterprise endpoint to reach the enterprise gateway. When the enterprise receives the SCIM object from the onboarding app, it adds this attribute to it and sends it back as a response to the onboarding app. This attribute is

required, case-sensitive, mutable, and returned by default. The uniqueness is enforced by the enterprise.

<span id="page-19-1"></span>telemetryEnterpriseEndpoint [¶](#page-19-1)

<span id="page-19-2"></span>Telemetry apps use this URL of the enterprise endpoint to reach the enterprise gateway. When the enterprise receives the SCIM object from the onboarding app, it adds this attribute to it and sends it back as a response to the onboarding app. This attribute is required, case-sensitive, mutable, and returned by default. The uniqueness is enforced by the enterprise.

## <span id="page-19-0"></span>**[7.4.2. Multivalued Attribute](#page-19-0)**

#### <span id="page-19-3"></span>applications [¶](#page-19-3)

<span id="page-19-4"></span>This is a complex multivalued attribute. It represents a list of endpoint applications i.e., deviceControl and telemetry. Each entry in the list comprises two attributes including "value" and "\$ref". [¶](#page-19-4)

<span id="page-19-5"></span>value [¶](#page-19-5)

<span id="page-19-6"></span>It is the identifier of the endpoint application formated as UUID. It is same as the common attribute "\$id" of the resource "endpointApp". It is readOnly, required, case insensitive and returned by default. [¶](#page-19-6)

#### <span id="page-19-7"></span>\$ref [¶](#page-19-7)

<span id="page-19-8"></span>It is the reference to the respective endpointApp resource object stored in the SCIM server. It is readOnly, required, case sensitive and returned by default. [¶](#page-19-8)

<span id="page-19-10"></span><span id="page-19-9"></span>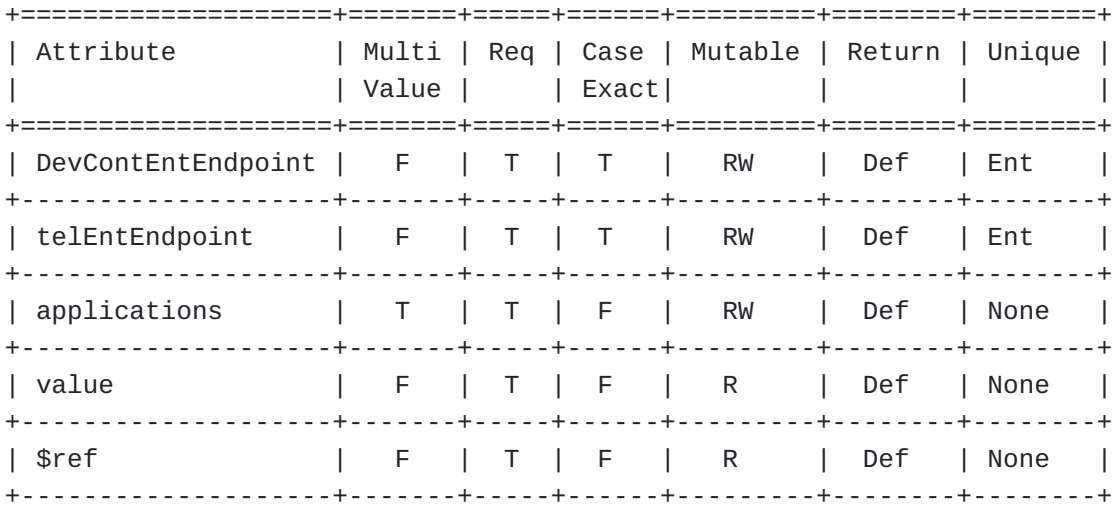

[Figure 7:](#page-19-9) [Characteristics of EndpointAppsExt extension schema](#page-19-10) [attributes. DevContEntEndpoint represents attribute](#page-19-10) [DeviceControlEnterpriseEndpoint and telEntEndpoint represents](#page-19-10) telemetryEnterpriseEndpoint. (Req = Required,  $T = True$ ,  $F = False$ ,  $R =$ [ReadOnly, RW = ReadWrite, Ent = Enterprise, and Def = Default\).](#page-19-10)

<span id="page-20-0"></span>An example of a device object with endpointAppsExt extension is below: [¶](#page-20-0)

```
<CODE BEGINS>
{
   "schemas": ["urn:ietf:params:scim:schemas:core:2.0:Device",
      "urn:ietf:params:scim:schemas:extension:ble:2.0:Device",
      "urn:ietf:params:scim:schemas:extension:endpointAppsExt:2.0
         :Device"],
   "id": "e9e30dba-f08f-4109-8486-d5c6a3316111",
   "displayName": "BLE Heart Monitor",
   "adminState": true,
     "urn:ietf:params:scim:schemas:extension:ble:2.0:Device" :
     { "versionSupport": ["5.3"],
     "deviceMacAddress": "2C:54:91:88:C9:E2",
     "addressType": false,
       "pairingMethods": [
         "urn:ietf:params:scim:schemas:extension:pairingNull:2.0
            :Device",
         "urn:ietf:params:scim:schemas:extension:pairingJustWorks
            :2.0:Device",
         "urn:ietf:params:scim:schemas:extension:pairingPassKey:2.0
            :Device",
         "urn:ietf:params:scim:schemas:extension:pairingOOB:2.0
            :Device"],
     "urn:ietf:params:scim:schemas:extension:pairingNull:2.0:Device"
        : null,
     "urn:ietf:params:scim:schemas:extension:pairingJustWorks:2.0
        :Device": {
       "key": null
     },
     "urn:ietf:params:scim:schemas:extension:pairingPassKey:2.0
        :Device" : {
       "key": 123456
     },
     "urn:ietf:params:scim:schemas:extension:pairingOOB:2.0:Device":
         {
       "key": "TheKeyvalueRetrievedFromOOB",
       "randNumber": 238796813516896
     }
   },
   "urn:ietf:params:scim:schemas:extension:endpointAppsExt:2.0
      :Device": {
     "applications": [
       {
         "value" : "e9e30dba-f08f-4109-8486-d5c6a3316212",
         "$ref" : "https://example.com/v2/EndpointApp/e9e30dba-f08f
            -4109-8486-d5c6a3316212"
       },
```

```
 {
         "value" : "e9e30dba-f08f-4109-8486-d5c6a3316333",
         "$ref" : "https://example.com/v2/EndpointApp/e9e30dba-f08f
            -4109-8486-d5c6a3316333"
       }
     ],
     "DeviceControlEnterpriseEndpoint":
         "https//enterprise.com/device_control_app_endpoint/",
     "telemetryEnterpriseEndpoint":
         "https//enterprise.com/telemetry_app_endpoint/"
   },
   "meta": {
     "resourceType": "Device",
       "created": "2022-01-23T04:56:22Z",
     "lastModified": "2022-05-13T04:42:34Z",
     "version": "W\/\"a330bc54f0671c9\"",
     "location": "https://example.com/v2/Device/e9e30dba-f08f-4109
        -8486-d5c6a3316111"
  }
}
```

```
<CODE ENDS>
```
<span id="page-23-0"></span>The schema for the endpointAppsExt extension along with BLE extension is presented in JSON format in Section [Section 8.7](#page-45-0), while the openAPI representation is provided in Section [Section 12.6.](#page-66-0)

# <span id="page-24-0"></span>**[8. Schema JSON Representation](#page-24-0)**

# <span id="page-25-0"></span>**[8.1. Resource Schema](#page-25-0)**

```
<CODE BEGINS>
\Gamma {
     "schemas": ["urn:ietf:params:scim:schemas:core:2.0
        :ResourceType"],
     "id": "Device",
    "name": "Device",
     "endpoint": "/Device",
     "description": "Device Account",
     "schema": "urn:ietf:params:scim:schemas:core:2.0:Device",
     "schemaExtensions": [
       {
         "schema": "urn:ietf:params:scim:schemas:extension:ble:2.0
             :Device",
         "required": false
       },
       {
         "schema": "urn:ietf:params:scim:schemas:extension:dpp:2.0
             :Device",
         "required": false
       },
       {
         "schema": "urn:ietf:params:scim:schemas:extension:zigbee
             :2.0:Device",
         "required": false
       },
       {
         "schema": "urn:ietf:params:scim:schemas:extension
             :endpointApps:2.0:Device",
         "required": false
       },
       {
         "schema": "urn:ietf:params:scim:schemas:extension
             :pairingNull:2.0:Device",
         "required": false
       },
       {
         "schema": "urn:ietf:params:scim:schemas:extension
             :pairingJustWorks:2.0:Device",
         "required": false
       },
       {
         "schema": "urn:ietf:params:scim:schemas:extension
             :pairingPassKey:2.0:Device",
         "required": false
       },
       {
         "schema": "urn:ietf:params:scim:schemas:extension
             :pairingOOB:2.0:Device",
```

```
 "required": false
       }
     ],
     "meta": {
       "location": "https://example.com/v2/ResourceTypes/Device",
       "resourceType": "ResourceType"
     }
   },
   {
     "schemas": ["urn:ietf:params:scim:schemas:core:2.0
        :ResourceType"],
     "id": "EndpointApp",
     "name": "EndpointApp",
     "endpoint": "/EndpointApp",
     "description": "Endpoint application such as device control and
         telemetry.",
     "schema": "urn:ietf:params:scim:schemas:core:2.0:EndpointApp",
     "meta": {
       "location": "https
          ://example.com/v2/ResourceTypes/EndpointApp",
       "resourceType": "ResourceType"
     }
   }
]
```
<CODE ENDS>

# <span id="page-28-0"></span>**[8.2. Device Core Schema JSON](#page-28-0)**

```
<CODE BEGINS>
{
   "id": "urn:ietf:params:scim:schemas:core:2.0:Device",
   "name": "Device",
   "description": "Device account",
   "attributes" : [
     {
       "name": "deviceDisplayName",
       "type": "string",
       "description": "Human readable name of the device, suitable
           for displaying to end-users. For example, 'BLE Heart
           Monitor' etc.",
       "multivalues": false,
       "required": false,
       "caseExact": false,
       "mutability": "readWrite",
       "returned": "default",
       "uniqueness": "none"
     },
     {
       "name": "adminState",
       "type": "boolean",
       "description": "A mutable boolean value indicating the device
           administrative status. If set TRUE, the commands (such as
           connect, disconnect, subscribe) that control app sends to
           the controller for the devices will be processeed by the
           controller. If set FALSE, any command comming from the
           control app for the device will be rejected by the
           controller.",
       "multivalues": false,
       "required": true,
       "caseExact": false,
       "mutability": "readWrite",
       "returned": "default",
       "uniqueness": "none"
     },
     {
       "name": "mudUrl",
       "type": "reference",
       "description": "A URL to MUD file of the device (RFC 8520).",
       "multivalues": false,
       "required": false,
       "caseExact": true,
       "mutability": "readWrite",
       "returned": "default",
       "uniqueness": "none"
    }
   ],
   "meta" : {
```

```
 "resourceType" : "Schema",
    "location" :
      "/v2/Schemas/urn:ietf:params:scim:schemas:core:2.0:Device"
  }
}
```
<CODE ENDS>

# <span id="page-31-0"></span>**[8.3. EndpointApp Schema JSON](#page-31-0)**

```
<CODE BEGINS>
{
   "id": "urn:ietf:params:scim:schemas:core:2.0:EndpointApp",
   "name": "EndpointApp",
   "description": "Endpoint application and their credentials",
   "attributes" : [
     {
       "name": "applicationType",
       "type": "string",
       "description": "This attribute will only contain two values;
           'deviceControl' or 'telemetry'.",
       "multivalues": false,
       "required": true,
       "caseExact": false,
       "mutability": "readOnly",
       "returned": "default",
       "uniqueness": "none"
    },
     {
       "name": "applicationName",
       "type": "string",
       "description": "Human readable name of the application.",
       "multivalues": false,
       "required": true,
       "caseExact": false,
       "mutability": "readWrite",
       "returned": "default",
       "uniqueness": "none"
     },
     {
       "name": "certificateInfo",
       "type": "complex",
       "description": "Contains x509 certificate's subject name and
           root CA information associated with the device control or
           telemetry app.",
       "multivalues": false,
       "required": false,
       "caseExact": false,
       "mutability": "readWrite",
       "returned": "default",
       "uniqueness": "none",
       "subAttributes" : [
         {
           "name" : "rootCN",
           "type" : "string",
           "description" : "A root certificate common name.",
           "multiValued" : false,
           "required" : true,
           "caseExact" : true,
```

```
 "mutability" : "readOnly",
       "returned" : "default",
       "uniqueness" : "none"
     },
     {
       "name" : "subjectName",
       "type" : "string",
       "description" : "Also known as the Common Name (CN), the
           Subject Name is a field in the X.509 certificate that
           identifies the primary domain or IP address for which
           the certificate is issued.",
       "multiValued" : false,
       "required" : false,
       "caseExact" : true,
       "mutability" : "readOnly",
       "returned" : "default",
       "uniqueness" : "none"
     },
     {
       "name" : "subjectAlternativeName",
       "type" : "string",
       "description" : "This attribute allows for the inclusion
           of multiple domain names and IP addresses in a single
           certificate. This enables the certificate to be used
           for multiple related domains or IPs without the need
           for separate certificates for each.",
       "multiValued" : true,
       "required" : false,
       "caseExact" : true,
       "mutability" : "readOnly",
       "returned" : "default",
       "uniqueness" : "none"
     }
   ]
 },
 {
   "name": "client-token",
   "type": "string",
   "description": "This attribute contains a token that the
       client will use to authenticate itself. Each token may
       be a string up to 500 characters in length.",
   "multivalues": false,
   "required": false,
   "caseExact": true,
   "mutability": "readWrite",
   "returned": "default",
   "uniqueness": "none"
 }
```
],

```
 "meta" : {
     "resourceType" : "Schema",
     "location" :
       "/v2/Schemas/urn:ietf:params:scim:schemas:core:2.0:Device"
  }
}
```
<CODE ENDS>

# <span id="page-35-0"></span>**[8.4. BLE Extension Schema JSON](#page-35-0)**

```
<CODE BEGINS>
\Gamma {
     "id": "urn:ietf:params:scim:schemas:extension:ble:2.0:Device",
     "name": "bleExtension",
     "description": "Ble extension for device account",
     "attributes" : [
       {
         "name": "versionSupport",
         "type": "string",
         "description": "Provides a list of all the BLE versions
              supported by the device. For example, [4.1, 4.2, 5.0,
             5.1, 5.2, 5.3].",
         "multivalues": true,
         "required": true,
         "caseExact": false,
         "mutability": "readWrite",
         "returned": "default",
         "uniqueness": "none"
       },
      \sqrt{ } "name": "deviceMacAddress",
         "type": "string",
         "description": "It is the public MAC address assigned by
             the manufacturer. It is unique 48 bit value. The regex
             pattern is ^[0-9A-Fa-f]{2}(:[0-9A-Fa-f]{2}){5}.",
         "multivalues": false,
         "required": true,
         "caseExact": false,
         "mutability": "readWrite",
         "returned": "default",
         "uniqueness": "Manufacturer"
       },
       {
         "name": "isRandom",
         "type": "boolean",
           "description": "The isRandom flag is taken from the BLE
               core specifications 5.3. If TRUE, device is using
                Random address which is resolved using IRK. If not
               present, the value is FALSE.",
         "multivalues": false,
         "required": false,
         "caseExact": false,
         "mutability": "readWrite",
         "returned": "default",
         "uniqueness": "none"
       },
       {
         "name": "separateBroadcastAddress",
```

```
 "type": "string",
     "description": "When present, this address is used for
         broadcasts/advertisements. This value MUST NOT be set
         when an IRK is provided. Its form is the same as
         deviceMa`cAddress.",
     "multivalues": true,
     "required": false,
     "caseExact": false,
     "mutability": "readWrite",
     "returned": "default",
     "uniqueness": "none"
   },
   {
     "name": "irk",
     "type": "string",
     "description": "Identity resolving key, which is unique for
         every device. It is used to resolve random address.
         This value MUST NOT be set when
         separateBroadcastAddress is set.",
     "multivalues": false,
     "required": false,
     "caseExact": false,
     "mutability": "readWrite",
     "returned": "default",
     "uniqueness": "Manufacturer"
   },
   {
     "name": "pairingMethods",
     "type": "string",
     "description": "List of pairing methods associated with the
         ble device, stored as schema URI.",
     "multivalues": true,
     "required": true,
     "caseExact": true,
     "mutability": "readWrite",
     "returned": "default",
     "uniqueness": "none"
   }
\mathbf{1}_{\ell} "meta" : {
   "resourceType" : "Schema",
   "location" : "/v2/Schemas/urn:ietf:params:scim:schemas
      :extension:ble:2.0:Device"
 }
 "id": "urn:ietf:params:scim:schemas:extension:pairingNull:2.0
    :Device",
 "name": "nullPairing",
```
 }, {

```
 "description": "Null pairing method for ble. It is included for
       the devices that do not have a pairing method.",
   "meta" : {
     "resourceType" : "Schema",
     "location" : "/v2/Schemas/urn:ietf:params:scim:schemas
        :extension:pairingNull:2.0:Device"
  }
 },
 {
   "id": "urn:ietf:params:scim:schemas:extension:pairingJustWorks
      :2.0:Device",
   "name": "pairingJustWorks",
   "description": "Just works pairing method for ble.",
   "attributes" : [
     {
       "name": "key",
       "type": "integer",
       "description": "Just works does not have any key value. For
           completeness, it is added with a key value 'null'.",
       "multivalues": false,
       "required": true,
       "caseExact": false,
       "mutability": "immutable",
       "returned": "default",
       "uniqueness": "none"
     }
   ],
   "meta" : {
     "resourceType" : "Schema",
     "location" : "/v2/Schemas/urn:ietf:params:scim:schemas
        :extension:pairingJustWorks:2.0:Device"
   }
 },
 {
   "id": "urn:ietf:params:scim:schemas:extension:pairingPassKey
      :2.0:Device",
   "name": "pairingPassKey",
   "description": "Pass key pairing method for ble.",
   "attributes" : [
     {
       "name": "key",
       "type": "integer",
       "description": "A six digit passkey for ble device. The
          pattern of key is \sqrt{0-9}{6}$.",
       "multivalues": false,
       "required": true,
       "caseExact": false,
       "mutability": "readWrite",
       "returned": "default",
```

```
 "uniqueness": "none"
     }
   ],
   "meta" : {
     "resourceType" : "Schema",
     "location" : "/v2/Schemas/urn:ietf:params:scim:schemas
        :extension:pairingPassKey:2.0:Device"
   }
 },
 {
   "id": "urn:ietf:params:scim:schemas:extension:pairingOOB:2.0
      :Device",
   "name": "pairingOOB",
   "description": "Pass key pairing method for ble.",
   "attributes" : [
     {
       "name": "key",
       "type": "string",
       "description": "A key value retrieved from out of band
            source such as NFC.",
       "multivalues": false,
       "required": true,
       "caseExact": true,
       "mutability": "readWrite",
       "returned": "default",
       "uniqueness": "none"
     },
     {
       "name": "randomNumber",
       "type": "integer",
       "description": "Nonce added to the key.",
       "multivalues": false,
       "required": true,
       "caseExact": false,
       "mutability": "readWrite",
       "returned": "default",
       "uniqueness": "none"
     },
     {
       "name": "confirmationNumber",
       "type": "integer",
       "description": "Some solutions require confirmation number
            in RESTful message exchange.",
       "multivalues": false,
       "required": false,
       "caseExact": false,
       "mutability": "readWrite",
       "returned": "default",
       "uniqueness": "none"
```

```
 }
 ],
 "meta" : {
      "resourceType" : "Schema",
      "location" : "/v2/Schemas/urn:ietf:params:scim:schemas
          :extension:pairingOOB:2.0:Device"
    }
  }
]
<CODE ENDS>
```
# <span id="page-41-0"></span>**[8.5. DPP Extension Schema JSON](#page-41-0)**

```
<CODE BEGINS>
{
     "id": "urn:ietf:params:scim:schemas:extension:dpp:2.0:Device",
     "name": "dppExtension",
     "description": "Device extension schema for DPP",
     "attributes" : [
       {
         "name": "dppVersion",
         "type": "integer",
         "description": "Version of DPP this device supports.",
         "multivalues": false,
         "required": true,
         "caseExact": false,
         "mutability": "readWrite",
         "returned": "default",
         "uniqueness": "none"
       },
       {
         "name": "bootstrappingMethod",
         "type": "string",
         "description": "The list of all the bootstrapping methods
             available on the enrollee device. For example, [QR,
             NFC].",
         "multivalues": true,
         "required": false,
         "caseExact": false,
         "mutability": "readWrite",
         "returned": "default",
         "uniqueness": "none"
       },
       {
         "name": "bootstrapKey",
         "type": "string",
         "description": "This key is Elliptic-Curve Diffie–Hellman
            (ECDH) public key. The base64 encoded length for P-256,
             P-384, and P-521 is 80, 96, and 120 characters.",
         "multivalues": false,
         "required": true,
         "caseExact": true,
         "mutability": "readWrite",
         "returned": "default",
         "uniqueness": "none"
       },
       {
         "name": "deviceMacAddress",
         "type": "string",
         "description": "The MAC address assigned by the
             manufacturer. It is unique 48 bit value. The regex
             pattern is ^[0-9A-Fa-f]{2}(:[0-9A-Fa-f]{2}){5}.",
```

```
 "multivalues": false,
         "required": false,
         "caseExact": false,
         "mutability": "readWrite",
         "returned": "default",
         "uniqueness": "Manufacturer"
       },
       {
         "name": "classChannel",
         "type": "string",
         "description": "A list of global operating class and
             channel shared as bootstrapping information. It is
             formatted as class/channel. For example, '81/1',
              '115/36'.",
         "multivalues": true,
         "required": false,
         "caseExact": false,
         "mutability": "readWrite",
         "returned": "default",
         "uniqueness": "none"
       },
       {
         "name": "serialNumber",
         "type": "string",
         "description": "An alphanumeric serial number that may also
             be passed as bootstrapping information.",
         "multivalues": false,
         "required": false,
         "caseExact": false,
         "mutability": "readWrite",
         "returned": "default",
         "uniqueness": "none"
       }
    \cdot "meta" : {
       "resourceType" : "Schema",
       "location" : "/v2/Schemas/urn:ietf:params:scim:schemas
          :extension:dpp:2.0:Device"
     }
   }
<CODE ENDS>
```
# <span id="page-44-0"></span>**[8.6. Zigbee Extension Schema JSON](#page-44-0)**

```
<CODE BEGINS>
{
   "id": "urn:ietf:params:scim:schemas:extension:zigbee:2.0:Device",
   "name": "zigbeeExtension",
   "description": "Device extension schema for zigbee.",
   "attributes" : [
     {
       "name": "versionSupport",
       "type": "string",
       "description": "Provides a list of all the zigbee versions
           supported by the device. For example, [3.0].",
       "multivalues": true,
       "required": true,
       "caseExact": false,
       "mutability": "readWrite",
       "returned": "default",
       "uniqueness": "none"
    },
     {
       "name": "deviceEui64Address",
       "type": "string",
       "description": "The EUI-64 (Extended Unique Identifier)
           device address. The regex pattern is ^[0-9A-Fa-f]{16}$.",
       "multivalues": false,
       "required": true,
       "caseExact": false,
       "mutability": "readWrite",
       "returned": "default",
       "uniqueness": "none"
     }
   ],
   "meta" : {
     "resourceType" : "Schema",
     "location" : "/v2/Schemas/urn:ietf:params:scim:schemas
        :extension:zigbee:2.0:Device"
  }
}
<CODE ENDS>
```
# <span id="page-45-0"></span>**[8.7. EndpointAppsExt JSON Extension Schema](#page-45-0)**

```
<CODE BEGINS>
{
   "id": "urn:ietf:params:scim:schemas:extension:endpointAppsExt:2.0
      :Device",
   "name": "endpointAppsExt",
   "description": "Extension for partner endpoint applications that
       can onboard, control, and communicate with the device.",
   "attributes" : [
     {
       "name": "applications",
       "type": "complex",
       "description": "Includes references to two types of
           application that connect with entrprise, i.e.,
           deviceControl and telemetry.",
       "multivalues": false,
       "required": true,
       "caseExact": false,
       "mutability": "readWrite",
       "returned": "default",
       "uniqueness": "none",
       "subAttributes" : [
         {
           "name" : "value",
           "type" : "string",
           "description" : "The identifier of the endpointApp.",
           "multiValued" : false,
           "required" : true,
           "caseExact" : false,
           "mutability" : "readOnly",
           "returned" : "default",
           "uniqueness" : "none"
         },
         {
           "name" : "$ref",
           "type" : "reference",
           "referenceTypes" : "EndpointApps",
           "description" : "The URI of the corresponding
                'EndpointApp' resource which will control or obtain
                data from the device.",
           "multiValued" : false,
           "required" : false,
           "caseExact" : true,
           "mutability" : "readOnly",
           "returned" : "default",
           "uniqueness" : "none"
         }
       ]
     },
     {
```

```
 "name": "DeviceControlEnterpriseEndpoint",
     "type": "reference",
     "description": "The URL of the enterprise endpoint which
         device control apps use to reach enterprise network
         gateway.",
     "multivalues": false,
     "required": true,
     "caseExact": true,
     "mutability": "readWrite",
     "returned": "default",
     "uniqueness": "Enterprise"
   },
   {
     "name": "telemetryEnterpriseEndpoint",
     "type": "reference",
     "description": "The URL of the enterprise endpoint which
         telemetry apps use to reach enterprise network gateway.",
     "multivalues": false,
     "required": true,
     "caseExact": true,
     "mutability": "readWrite",
     "returned": "default",
     "uniqueness": "Enterprise"
   }
 ],
 "meta" : {
   "resourceType" : "Schema",
   "location" : "/v2/Schemas/urn:ietf:params:scim:schemas
      :extension:endpointAppsExt:2.0:Device"
 }
```

```
<CODE ENDS>
```
}

<span id="page-48-5"></span>The following sections provide representations of schemas for both SCIM resources and service provider schemas. Note that the JSON representation has been modified for readability and to fit the specification format.

#### <span id="page-48-6"></span>8.7.1. Resource Schema Representation [¶](#page-48-6)

<span id="page-48-7"></span>The following is intended as an example of the SCIM schema representation in JSON format for SCIM resources. Where permitted, individual values and schema MAY change. This example includes schema representations for "User", "Group", and "EnterpriseUser"; other schema representations are possible.

# <span id="page-48-0"></span>**[9. Security Considerations](#page-48-0)**

<span id="page-48-8"></span>Because provisioning operations are senstive, each client must be appropriately authenticated. Certain objects may be read-only or not visible based on who is connected.

<span id="page-48-9"></span>[ More to be added here. ] [¶](#page-48-9)

## <span id="page-48-1"></span>**[10. IANA Considerations](#page-48-1)**

<span id="page-48-10"></span>TBD [¶](#page-48-10)

#### <span id="page-48-2"></span>**[11. Changes from Earlier Versions](#page-48-2)**

<span id="page-48-11"></span>Draft -01:

<span id="page-48-12"></span>\*Doh! We forgot the core device schemea!

<span id="page-48-13"></span>Draft -00:

<span id="page-48-14"></span> $^{\star}$ Initial revision

#### <span id="page-48-3"></span>**[12. OpenAPI representation](#page-48-3)**

<span id="page-48-15"></span>The following sections are provided for informational purposes.

## <span id="page-48-4"></span>**[12.1. Device Core Schema OpenAPI Representation](#page-48-4)**

<span id="page-48-16"></span>OpenAPI representation of device core schema is as follows: [¶](#page-48-16)

```
<CODE BEGINS>
components:
   schemas:
     Device:
       title: Device
       description: Device account
       type: object
       properties:
         deviceDisplayName:
           type: string
           description: "Human readable name of the device, suitable
                          for displaying to end-users. For example,
                         'BLE Heart Monitor' etc."
           nullable: true
           readOnly: false
           writeOnly: false
         adminState:
           type: boolean
           description: A mutable boolean value indicating the device
                         administrative status. If set TRUE, the
                         commands (such as connect, disconnect,
                         subscribe) that control app sends to the
                         controller for the devices will be processeed
                         by the controller. If set FALSE, any command
                         comming from the control app for the device
                         will be rejected by the controller.
           nullable: false
           readOnly: false
           writeOnly: false
         mudUrl:
           type: string
           format: uri
           description: A URL to MUD file of the device (RFC 8520). It
                         is added for future use. Current usage is not
                         defined yet.
           nullable: true
           readOnly: false
           writeOnly: false
       required:
         - adminState
       additionalProperties: false
       allOf:
         - $ref: '#/components/schemas/CommonAttributes'
     CommonAttributes:
       type: object
       properties:
         schemas:
           type: array
           items:
```

```
 type: string
     enum:
       - urn:ietf:params:scim:schemas:core:2.0:Device
   description: The list of schemas that define the resource.
   nullable: false
 id:
   type: string
   format: uri
   description: The unique identifier for a resource.
   nullable: false
   readOnly: true
   writeOnly: false
 externalId:
   type: string
   description: An identifier for the resource that is defined
                 by the provisioning client.
   nullable: true
   readOnly: false
   writeOnly: false
 meta:
   type: object
   readOnly: true
   properties:
     resourceType:
       type: string
       description: The name of the resource type of the
                     resource.
       nullable: false
       readOnly: true
       writeOnly: false
     location:
       type: string
       format: uri
       description: The URI of the resource being returned.
       nullable: false
       readOnly: true
       writeOnly: false
     created:
       type: string
       format: date-time
       description: The date and time the resource was added
                     to the service provider.
       nullable: false
       readOnly: true
       writeOnly: false
     lastModified:
       type: string
       format: date-time
       description: The most recent date and time that the
```

```
 details of this resource were updated at
                  the service provider.
     nullable: false
     readOnly: true
     writeOnly: false
   version:
     type: string
     description: The version of the resource.
     nullable: true
     readOnly: true
     writeOnly: false
 additionalProperties: false
```
<CODE ENDS>

# <span id="page-52-0"></span>**[12.2. EndpointApp Schema OpenAPI Representation](#page-52-0)**

<span id="page-52-1"></span>OpenAPI representation of endpointApp schema is as follows: [¶](#page-52-1)

```
<CODE BEGINS>
components:
   schemas:
     EndpointApp:
       title: EndpointApp
       description: Endpoint application resource
       type: object
       properties:
         applicationType:
           type: string
           description: "This attribute will only contain two values;
                         'deviceControl' or 'telemetry'."
           nullable: false
           readOnly: true
           writeOnly: false
         applicationName:
           type: string
           description: Human readable name of the application.
           nullable: false
           readOnly: false
           writeOnly: false
       required:
         - applicationType
         - applicationName
       additionalProperties: true
       oneOf:
         - $ref: '#/components/schemas/client-token'
         - $ref: '#/components/schemas/certificateInfo'
       allOf:
         - $ref: '#/components/schemas/CommonAttributes'
     client-token:
       type: string
       description: "This attribute contains a token that the client
                      will use to authenticate itself. Each token may
                      be a string up to 500 characters in length."
       nullable: true
       readOnly: false
       writeOnly: false
     certificateInfo:
       type: object
       description: "Contains x509 certificate's subject name and
                      root CA information associated with the device
                      control or telemetry app."
```

```
 properties:
     rootCN:
       type: string
       description: "A root certificate common name."
       nullable: false
       readOnly: true
       writeOnly: false
     subjectName:
       type: string
       description: "Also known as the Common Name (CN), the
                      Subject Name is a field in the X.509
                      certificate that identifies the primary
                      domain or IP address for which the
                      certificate is issued."
       nullable: false
       readOnly: true
       writeOnly: false
     subjectAlternativeName:
       type: array
       items:
         type: string
       description: "This attribute allows for the inclusion of
                      multiple domain names and IP addresses in a
                      single certificate. This enables the
                      certificate to be used for multiple related
                      domains or IPs without the need for
                      separate certificates for each. "
       nullable: true
       readOnly: true
       writeOnly: false
   required:
   - rootCN
 CommonAttributes:
   type: object
   properties:
     schemas:
       type: array
       items:
         type: string
         enum:
           - urn:ietf:params:scim:schemas:core:2.0:Device
       description: The list of schemas that define the resource.
       nullable: false
     id:
       type: string
       format: uri
```

```
 description: The unique identifier for a resource.
   nullable: false
   readOnly: true
   writeOnly: false
 externalId:
   type: string
   description: An identifier for the resource that is defined
                 by the provisioning client.
   nullable: true
   readOnly: false
   writeOnly: false
 meta:
   type: object
   readOnly: true
   properties:
     resourceType:
       type: string
       description: The name of the resource type of the
                     resource.
       nullable: false
       readOnly: true
       writeOnly: false
     location:
       type: string
       format: uri
       description: The URI of the resource being returned.
       nullable: false
       readOnly: true
       writeOnly: false
     created:
       type: string
       format: date-time
       description: The date and time the resource was added
                     to the service provider.
       nullable: false
       readOnly: true
       writeOnly: false
     lastModified:
       type: string
       format: date-time
       description: The most recent date and time that the
                     details of this resource were updated at
                     the service provider.
       nullable: false
       readOnly: true
       writeOnly: false
     version:
       type: string
       description: The version of the resource.
```
 nullable: true readOnly: true writeOnly: false additionalProperties: false

<CODE ENDS>

# <span id="page-57-0"></span>**[12.3. BLE Extension Schema OpenAPI Representation](#page-57-0)**

<span id="page-57-1"></span>OpenAPI representation of BLE extension schema is as follows: [¶](#page-57-1)

```
<CODE BEGINS>
components:
   schemas:
     BleDevice:
       type: object
       description: BLE Device schema.
       properties:
         schemas:
           type: array
           items:
             type: string
             enum:
                - urn:ietf:params:scim:schemas:extension:ble:2.0:Device
         urn:ietf:params:scim:schemas:extension:ble:2.0:Device:
           $ref: '#/components/schemas/BleDeviceExtension'
           required: true
     BleDeviceExtension:
       type: object
       properties:
         versionSupport:
           type: array
           items:
             type: string
           description: Provides a list of all the BLE versions
                         supported by the device. For example,
                         [4.1, 4.2, 5.0, 5.1, 5.2, 5.3].
           nullable: false
           readOnly: false
           writeOnly: false
         deviceMacAddress:
           type: string
           description: It is the public MAC address assigned by the
                         manufacturer. It is unique 48 bit value. The
                         regex pattern is
                        \wedge[0-9A-Fa-f]{2}(:[0-9A-Fa-f]{2}){5}.
           nullable: false
           readOnly: false
           writeOnly: false
         isRandom:
           type: boolean
           description: AddressType flag is taken from the BLE core
                         specifications 5.3. If FALSE, the device is
                         using public MAC address. If TRUE, device is
                         using Random address which is resolved using
                         the IRK.
           nullable: false
           readOnly: false
```

```
 writeOnly: false
   separateBroadcastAddress:
     type: string
     description: "When present, this address is used for
                    broadcasts/advertisements. This value MUST NOT
                    be set when an IRK is provided. Its form is
                    the same as deviceMa`cAddress."
     nullable: false
     readOnly: false
     writeOnly: false
   irk:
     type: string
     description: Identity resolving key, which is unique for
                   every device. It is used to resolve random
                   address.
     nullable: true
     readOnly: false
     writeOnly: false
   pairingMethods:
     type: array
     items:
       type: string
     description: List of pairing methods associated with the
                   ble device, stored as schema URI.
     nullable: true
     readOnly: false
     writeOnly: false
   urn:ietf:params:scim:schemas:extension:pairingNull:2.0:Device:
     $ref: '#/components/schemas/NullPairing'
     required: false
  urn:ietf:params:scim:schemas:extension:pairingJustWorks:2.0:Devi
     $ref: '#/components/schemas/PairingJustWorks'
     required: false
   urn:ietf:params:scim:schemas:extension:pairingPassKey:2.0:Device:
     $ref: '#/components/schemas/PairingPassKey'
     required: false
   urn:ietf:params:scim:schemas:extension:pairingOOB:2.0:Device:
     $ref: '#/components/schemas/PairingOOB'
     required: false
 required:
   - versionSupport
   - deviceMacAddress
   - AddressType
   - pairingMethods
 additionalProperties: false
```
NullPairing:

```
 type: object
   properties:
     id:
       type: string
       description: The id of the null pairing schema.
       nullable: false
       readOnly: true
       writeOnly: false
 PairingJustWorks:
   type: object
   description: Just works pairing method for ble
   properties:
     key:
       type: integer
       description: Just works does not have any key value. For
                     completeness, it is added with a key value
                     'null'.
       nullable: false
       readOnly: false
       writeOnly: false
   required:
     - key
 PairingPassKey:
   type: object
   description: Pass key pairing method for ble
   properties:
     key:
       type: integer
       description: A six digit passkey for ble device.
                    The pattern of key is \wedge[0-9]{6}$.
       nullable: false
       readOnly: false
       writeOnly: false
   required:
     - key
 PairingOOB:
   type: object
   description: Out-of-band pairing method for BLE
   properties:
     key:
       type: string
       description: The OOB key value for ble device.
       nullable: false
       readOnly: false
       writeOnly: false
     randomNumber:
```

```
 type: integer
     description: Nonce added to the key
     nullable: false
     readOnly: false
     writeOnly: false
   confirmationNumber:
     type: integer
     description: Some solutions require a confirmation number
                  in the RESTful message exchange.
     nullable: true
     readOnly: false
     writeOnly: false
 required:
   - key
   - randomNumber
```

```
<CODE ENDS>
```
# <span id="page-62-0"></span>**[12.4. DPP Extension Schema OpenAPI Representation](#page-62-0)**

<span id="page-62-1"></span>OpenAPI representation of DPP extension schema is as follows: [¶](#page-62-1)

```
<CODE BEGINS>
components:
   schemas:
     DppDevice:
       type: object
       description: DPP device extension schema
       properties:
         schemas:
           type: array
           items:
             type: string
             enum:
                - urn:ietf:params:scim:schemas:extension:dpp:2.0:Device
         urn:ietf:params:scim:schemas:extension:dpp:2.0:Device:
           $ref: '#/components/schemas/DppDeviceExtension'
           required: true
     DppDeviceExtension:
       type: object
       properties:
         dppVersion:
           type: integer
           description: Version of DPP this device supports.
           nullable: false
           readOnly: false
           writeOnly: false
         bootstrappingMethod:
           type: array
           items:
             type: string
           description: The list of all the bootstrapping methods
                         available on the enrollee device. For
                         example, [QR, NFC].
           nullable: true
           readOnly: false
           writeOnly: false
         bootstrapKey:
           type: string
           description: This key is Elliptic-Curve Diffie–Hellman
                         (ECDH) public key. The base64 encoded length
                         for P-256, P-384, and P-521 is 80, 96, and 120
                         characters.
           nullable: false
           readOnly: false
           writeOnly: false
         deviceMacAddress:
           type: string
           description: The MAC address assigned by the manufacturer.
                         The regex pattern is
                        \wedge[0-9A-Fa-f]{2}(:[0-9A-Fa-f]{2}){5}.
```

```
 nullable: false
     readOnly: false
     writeOnly: false
   classChannel:
     type: array
     items:
       type: string
     description: A list of global operating class and channel
                   shared as bootstrapping information. It is
                  formatted as class/channel. For example,
                   '81/1', '115/36'.
     nullable: false
     readOnly: false
     writeOnly: false
   serialNumber:
     type: string
     description: An alphanumeric serial number that may also be
                  passed as bootstrapping information.
     nullable: false
     readOnly: false
     writeOnly: false
 required:
   - dppVersion
   - bootstrapKey
 additionalProperties: false
```
<CODE ENDS>

#### <span id="page-65-0"></span>**[12.5. Zigbee Extension Schema OpenAPI Representation](#page-65-0)**

<span id="page-65-1"></span>OpenAPI representation of zigbee extension schema is as follows:

```
<CODE BEGINS>
components:
   schemas:
     ZigbeeDevice:
       type: object
       description: Zigbee Device schema.
       properties:
         schemas:
           type: array
           items:
             type: string
             enum:
                - urn:ietf:params:scim:schemas:extension:zigbee:2.0:Device
         urn:ietf:params:scim:schemas:extension:zigbee:2.0:Device:
           $ref: '#/components/schemas/ZigbeeDeviceExtension'
           required: true
     ZigbeeDeviceExtension:
       type: object
       properties:
         versionSupport:
           type: array
           items:
             type: string
           description: Provides a list of all the Zigbee versions
                        supported by the device. For example, [3.0].
           nullable: false
           readOnly: false
           writeOnly: false
         deviceEui64Address:
           type: string
           description: The EUI-64 (Extended Unique Identifier) device
                         address. The regex pattern is
                        \wedge[0-9A-Fa-f]{16}$.
           nullable: false
           readOnly: false
           writeOnly: false
       required:
         - versionSupport
         - deviceEui64Address
       description: Device extension schema for Zigbee.
```
<CODE ENDS>

# <span id="page-66-0"></span>**[12.6. EndpointAppsExt Extension Schema OpenAPI Representation](#page-66-0)**

<span id="page-66-1"></span>OpenAPI representation of endpoint Apps extension schema is as follows: [¶](#page-66-1)

```
<CODE BEGINS>
components:
   schemas:
     EndpointAppsExt:
       type: object
       properties:
         applications:
           $ref: '#/components/schemas/applications'
         DeviceControlEnterpriseEndpoint:
           type: string
           format: url
           description: The URL of the enterprise endpoint which device
                         control apps use to reach enterprise network
                         gateway.
           nullable: false
           readOnly: false
           writeOnly: false
         telemetryEnterpriseEndpoint:
           type: string
           format: url
           description: The URL of the enterprise endpoint which
                         telemetry apps use to reach enterprise network
                         gateway.
           nullable: false
           readOnly: false
           writeOnly: false
       required:
         - applications
         - DeviceControlEnterpriseEndpoint
         - telemetryEnterpriseEndpoint
     applications:
       type: array
       items:
         value:
           type: string
           description: The identifier of the endpointApp.
           nullable: false
           readOnly: true
           writeOnly: false
         ref:
           type: string
           format: uri
           description: The URI of the corresponding 'EndpointApp'
                        resource which will control or obtain data from
                        the device.
```

```
 nullable: false
     readOnly: true
     writeOnly: false
 required:
  - value
  - ref
```
<CODE ENDS>

#### <span id="page-69-0"></span>**[13. Changes](#page-69-0)**

<span id="page-69-12"></span> $*$ 04 openapi model and narrative clarified.  $\overline{\phantom{a}}$ 

<span id="page-69-13"></span>\*05 typos

#### <span id="page-69-1"></span>**[14. TBD](#page-69-1)**

<span id="page-69-14"></span>Fido [¶](#page-69-14)

- <span id="page-69-2"></span>**[15. References](#page-69-2)**
- <span id="page-69-11"></span><span id="page-69-10"></span><span id="page-69-9"></span><span id="page-69-8"></span><span id="page-69-7"></span><span id="page-69-6"></span><span id="page-69-5"></span><span id="page-69-4"></span><span id="page-69-3"></span>**[15.1. Normative References](#page-69-3)**
	- **[BLE53]** Bluetooth SIG, "Bluetooth Core Specification, Version 5.3", 2021.
	- **[DPP2]** Wi-Fi Alliance, "Wi-Fi Easy Connect Specification, Version 2.0", 2020.
	- **[I-D.bhutton-json-schema]** Wright, A., Andrews, H., Hutton, B., and G. Dennis, "JSON Schema: A Media Type for Describing JSON Documents", Work in Progress, Internet-Draft, draftbhutton-json-schema-01, 10 June 2022, <[https://](https://datatracker.ietf.org/doc/html/draft-bhutton-json-schema-01) [datatracker.ietf.org/doc/html/draft-bhutton-json](https://datatracker.ietf.org/doc/html/draft-bhutton-json-schema-01)[schema-01](https://datatracker.ietf.org/doc/html/draft-bhutton-json-schema-01)>.
	- **[RFC2119]** Bradner, S., "Key words for use in RFCs to Indicate Requirement Levels", BCP 14, RFC 2119, DOI 10.17487/ RFC2119, March 1997, [<https://www.rfc-editor.org/info/](https://www.rfc-editor.org/info/rfc2119) [rfc2119](https://www.rfc-editor.org/info/rfc2119)>.
	- **[RFC7643]** Hunt, P., Ed., Grizzle, K., Wahlstroem, E., and C. Mortimore, "System for Cross-domain Identity Management: Core Schema", RFC 7643, DOI 10.17487/RFC7643, September 2015, [<https://www.rfc-editor.org/info/rfc7643>](https://www.rfc-editor.org/info/rfc7643).
	- **[RFC7644]** Hunt, P., Ed., Grizzle, K., Ansari, M., Wahlstroem, E., and C. Mortimore, "System for Cross-domain Identity Management: Protocol", RFC 7644, DOI 10.17487/RFC7644, September 2015, <[https://www.rfc-editor.org/info/](https://www.rfc-editor.org/info/rfc7644) [rfc7644](https://www.rfc-editor.org/info/rfc7644)>.
	- **[RFC8174]** Leiba, B., "Ambiguity of Uppercase vs Lowercase in RFC 2119 Key Words", BCP 14, RFC 8174, DOI 10.17487/RFC8174, May 2017, <<https://www.rfc-editor.org/info/rfc8174>>.
	- **[RFC8520]** Lear, E., Droms, R., and D. Romascanu, "Manufacturer Usage Description Specification", RFC 8520, DOI 10.17487/

RFC8520, March 2019, [<https://www.rfc-editor.org/info/](https://www.rfc-editor.org/info/rfc8520) [rfc8520](https://www.rfc-editor.org/info/rfc8520)>.

# <span id="page-70-0"></span>**[15.2. Informative References](#page-70-0)**

<span id="page-70-2"></span>**[RFC8995]** Pritikin, M., Richardson, M., Eckert, T., Behringer, M., and K. Watsen, "Bootstrapping Remote Secure Key Infrastructure (BRSKI)", RFC 8995, DOI 10.17487/RFC8995, May 2021, <<https://www.rfc-editor.org/info/rfc8995>>.

## <span id="page-70-1"></span>**[Authors' Addresses](#page-70-1)**

Muhammad Shahzad North Carolina State University Department of Computer Science 890 Oval Drive Campus Box 8206 Raleigh, NC, 27695-8206 United States of America

Email: [mshahza@ncsu.edu](mailto:mshahza@ncsu.edu)

Hassan Iqbal North Carolina State University Department of Computer Science 890 Oval Drive Campus Box 8206 Raleigh, NC, 27695-8206 United States of America

Email: [hiqbal@ncsu.edu](mailto:hiqbal@ncsu.edu)

Eliot Lear Cisco Systems Richtistrasse 7 CH-8304 Wallisellen Switzerland

Phone:  $+41$  44 878 9200 Email: [lear@cisco.com](mailto:lear@cisco.com)